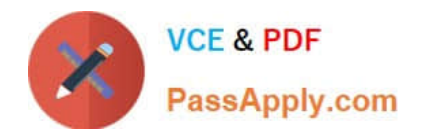

# **E\_HANAAW\_18Q&As**

SAP Certified Development Specialist - ABAP for SAP HANA 2.0

## **Pass SAP E\_HANAAW\_18 Exam with 100% Guarantee**

Free Download Real Questions & Answers **PDF** and **VCE** file from:

**https://www.passapply.com/e\_hanaaw\_18.html**

### 100% Passing Guarantee 100% Money Back Assurance

Following Questions and Answers are all new published by SAP Official Exam Center

**63 Instant Download After Purchase** 

- **63 100% Money Back Guarantee**
- 365 Days Free Update
- 800,000+ Satisfied Customers

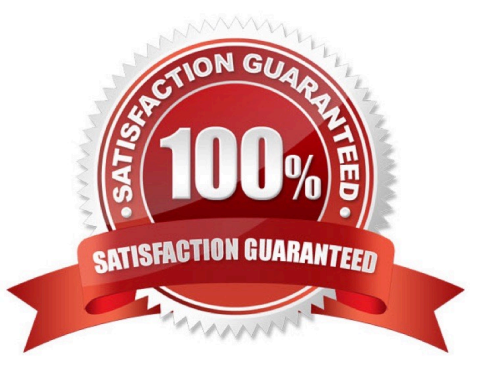

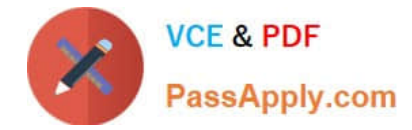

#### **QUESTION 1**

User STUDENT\_A creates and activates a design-time Object. In which schema is the runtime object generated?

A. SYS\_BI

B. SYSTEM

- C. \_SYS\_BIC
- D. STUDENT\_A

Correct Answer: C

#### **QUESTION 2**

Which tools can you use to provide input data for the SQL performance tuning work list (Transaction SWLT)? There are 3 correct answers to this question.

- A. Data base performance monitor (transaction DB50)
- B. Code inspector (transaction SCI)
- C. SQL Trace (transaction ST05)
- D. SQL monitor (transaction SQLM)
- E. ABAP test cockpit (transaction ATC)

Correct Answer: BDE

#### **QUESTION 3**

What language one should know to work in SAP HAN A?

- A. Java
- B. ABAP
- C. C#
- D. SQL

Correct Answer: D

#### **QUESTION 4**

What are the two different kinds of Identifiers used to represent names used in SQL statement? There are 2 correct answers to this question

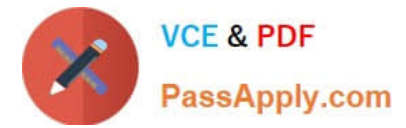

- A. Delimited identifiers
- B. Limited identifiers
- C. Undelimited Identifiers
- D. Numeric identifiers

Correct Answer: AC

#### **QUESTION 5**

You changed an SAP HANA object that you transported using an SAP HANA Transport container. You want to release the transport request with your changes.

In which sequence do you perform activities in the ABAP development system immediately before the release? Please choose the correct answer.

A. Open the SAP HANA transport containerSelect take snapshot and Save Activate the SAP HANA Transport Container

B. Open the SAP HANA delivery unit Select take snapshot and Save Activate the SAP HANA Delivery unit Activate the SAP HANA transport container

C. Open the ABAP transport request Select take snapshot and Save Activate the SAP HANA transport container

D. Open the package Select take snapshot and Save Activate the SAP HANA Delivery unit Activate the SAP HANA transport container

Correct Answer: A

[Latest E\\_HANAAW\\_18](https://www.passapply.com/e_hanaaw_18.html) **[Dumps](https://www.passapply.com/e_hanaaw_18.html)** 

[E\\_HANAAW\\_18 Practice](https://www.passapply.com/e_hanaaw_18.html) **[Test](https://www.passapply.com/e_hanaaw_18.html)** 

[E\\_HANAAW\\_18 Exam](https://www.passapply.com/e_hanaaw_18.html) **[Questions](https://www.passapply.com/e_hanaaw_18.html)**